**A Gentle Introduction to Bilateral Filtering and its Applications** 

> Sylvain Paris – Adobe Pierre Kornprobst – INRIA Odyssée Jack Tumblin – Northwestern University Frédo Durand – MIT CSAIL

• The bilateral filter is becoming ubiquitous in computational photography.

• Many applications with high quality results.

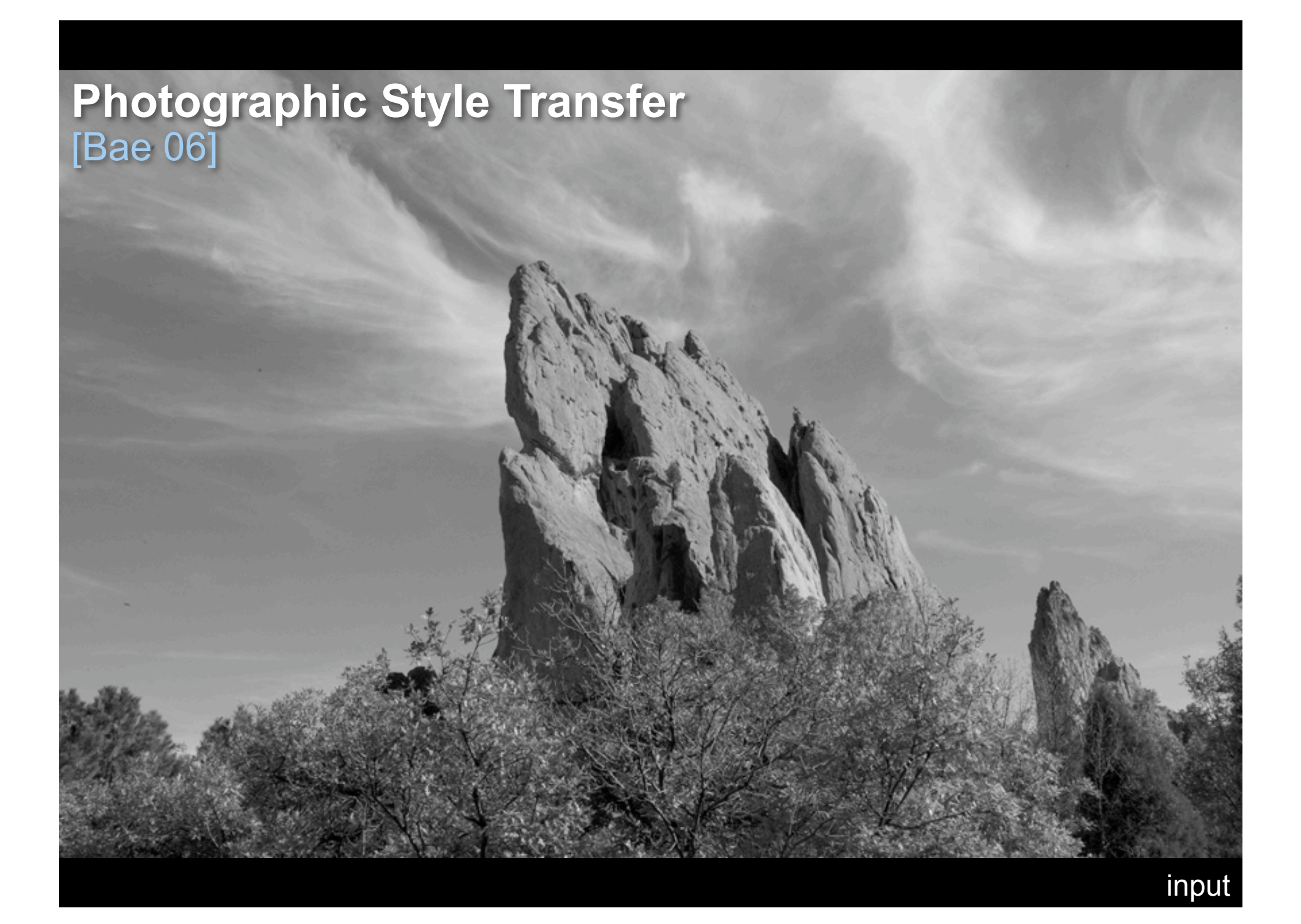

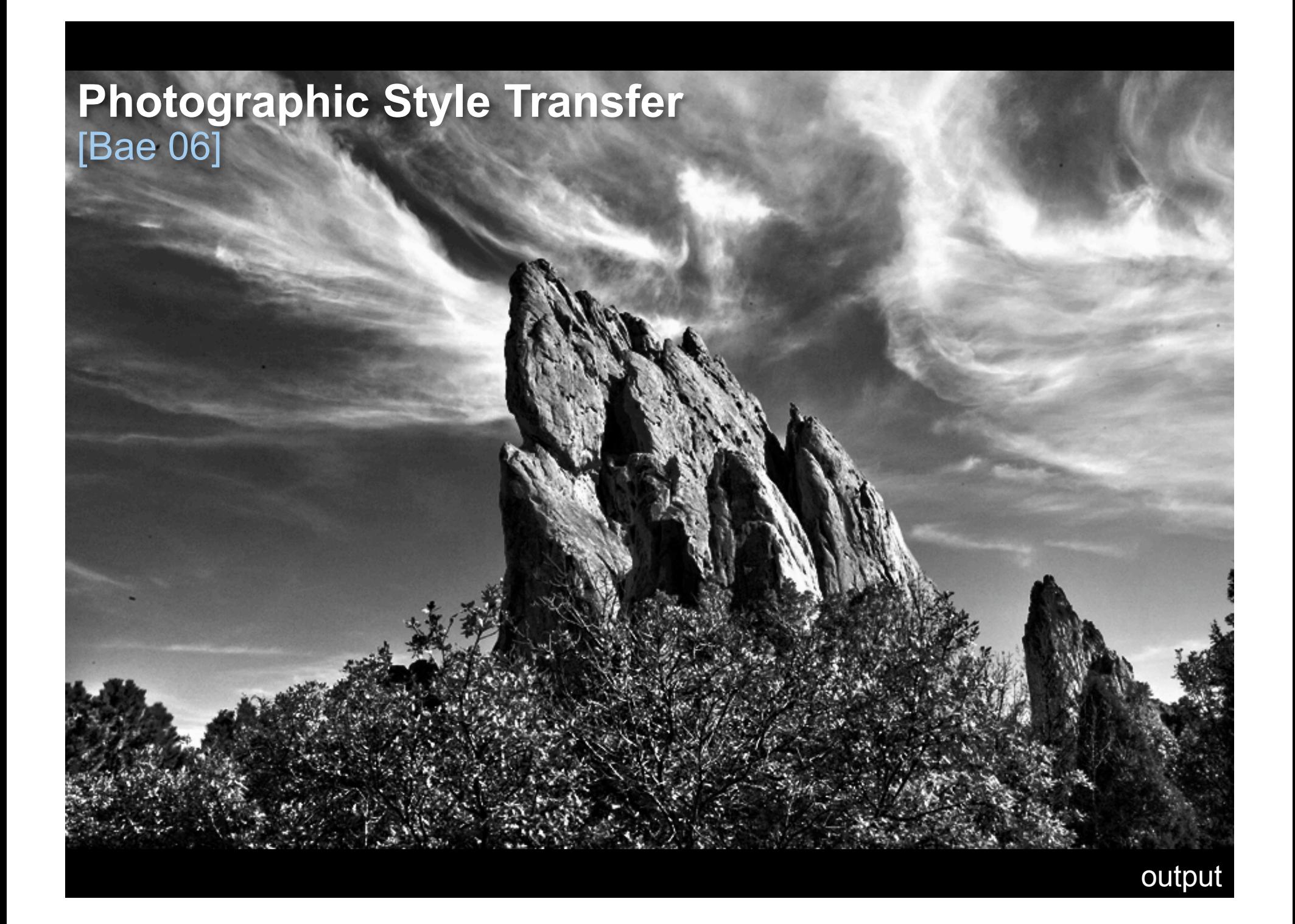

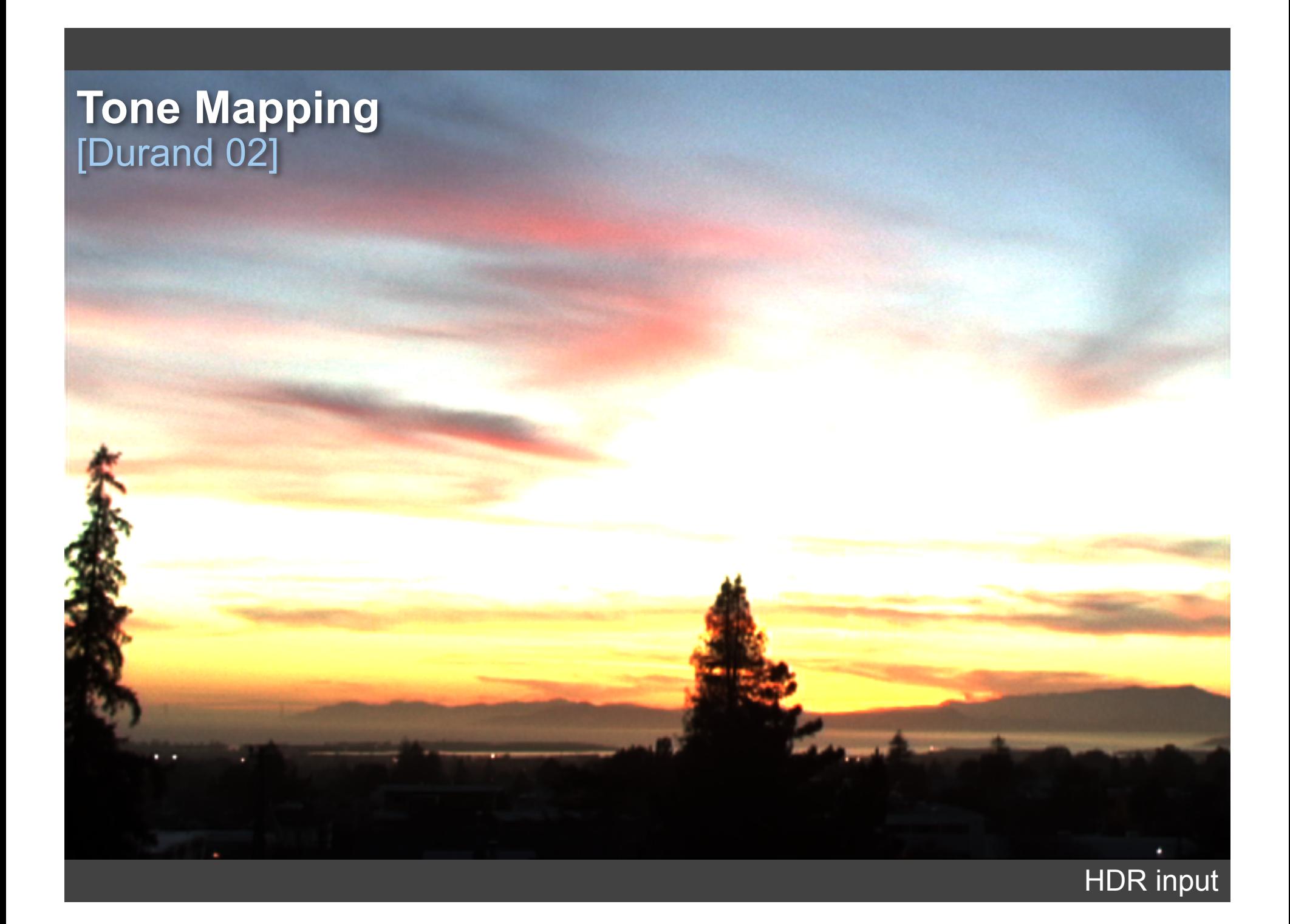

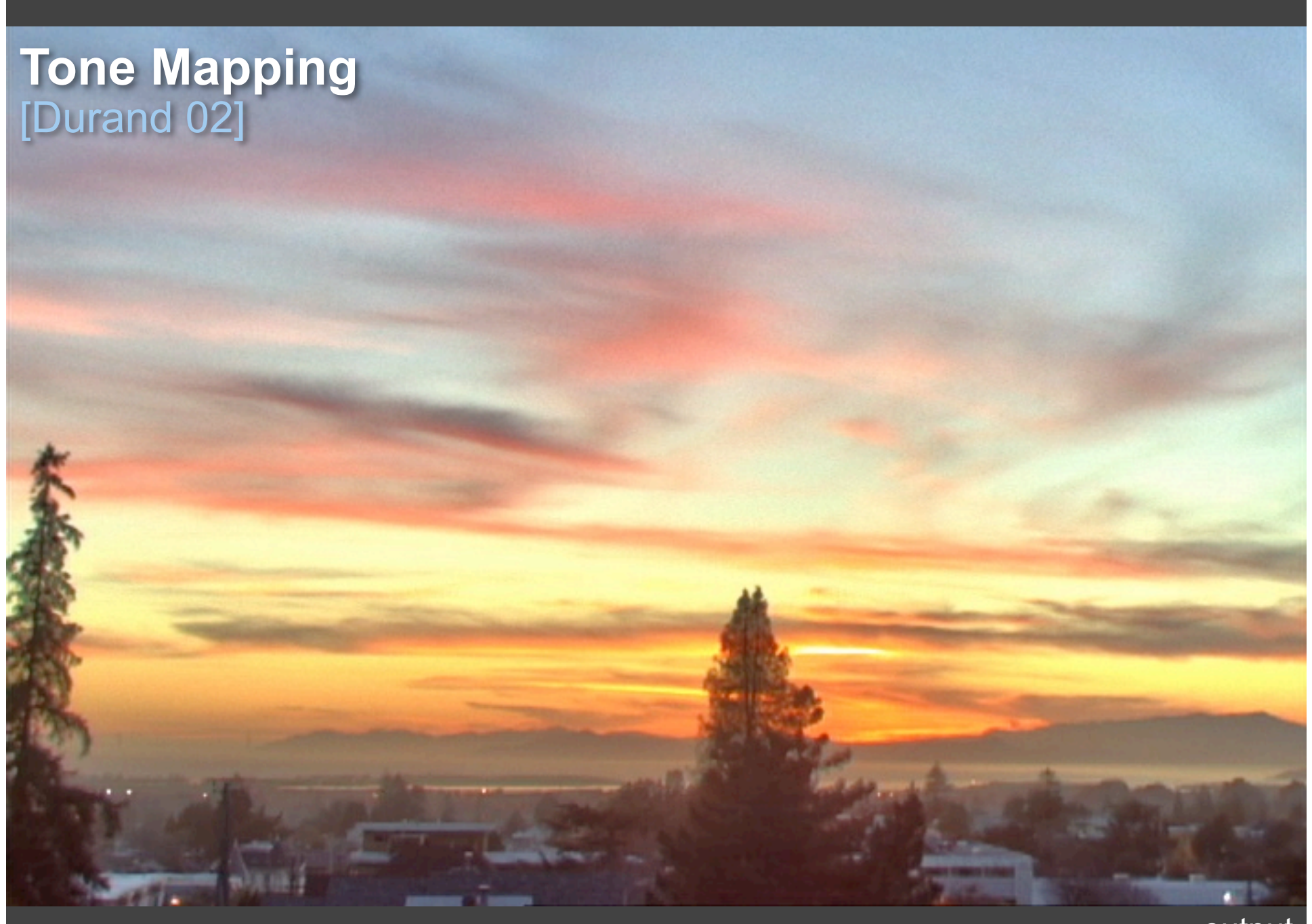

#### output

#### **Cartoon Rendition**  [Winnemöller 06]

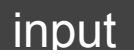

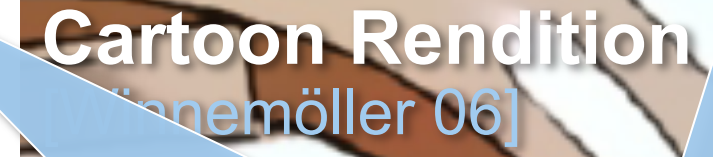

# **And much more: stereo, optical flow…**

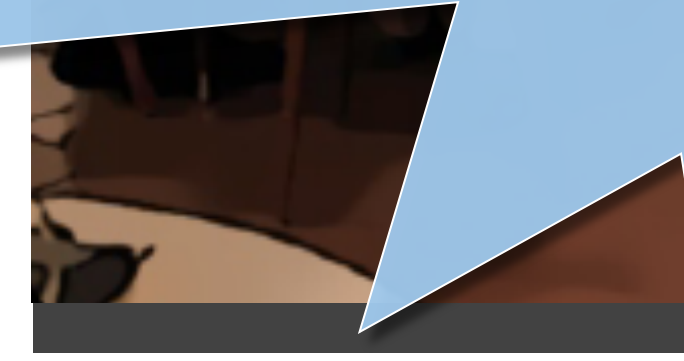

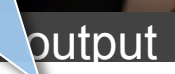

### **Goal: Image Smoothing**

Split an image into:

• large-scale features, structure

• small-scale features, texture

## **Naïve Approach: Gaussian Blur**

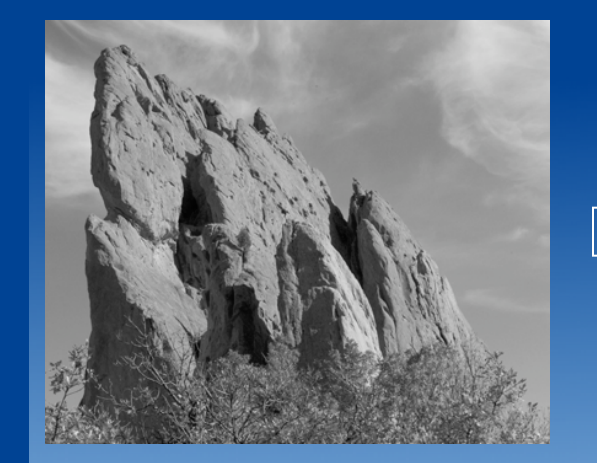

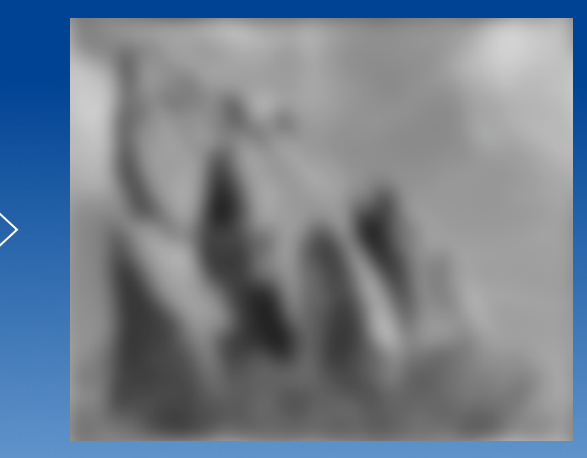

*input smoothed*  (*structure, large scale*)

#### **Gaussian Convolution**

#### BLUR HALOS

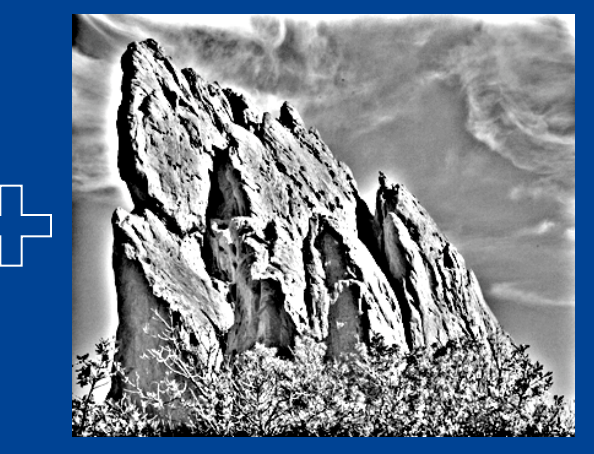

*residual*  (*texture, small scale*)

### **Impact of Blur and Halos**

• If the decomposition introduces blur and halos, the final result is corrupted.

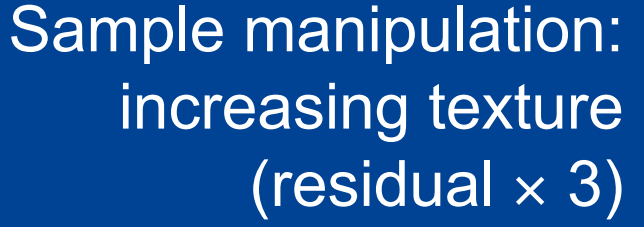

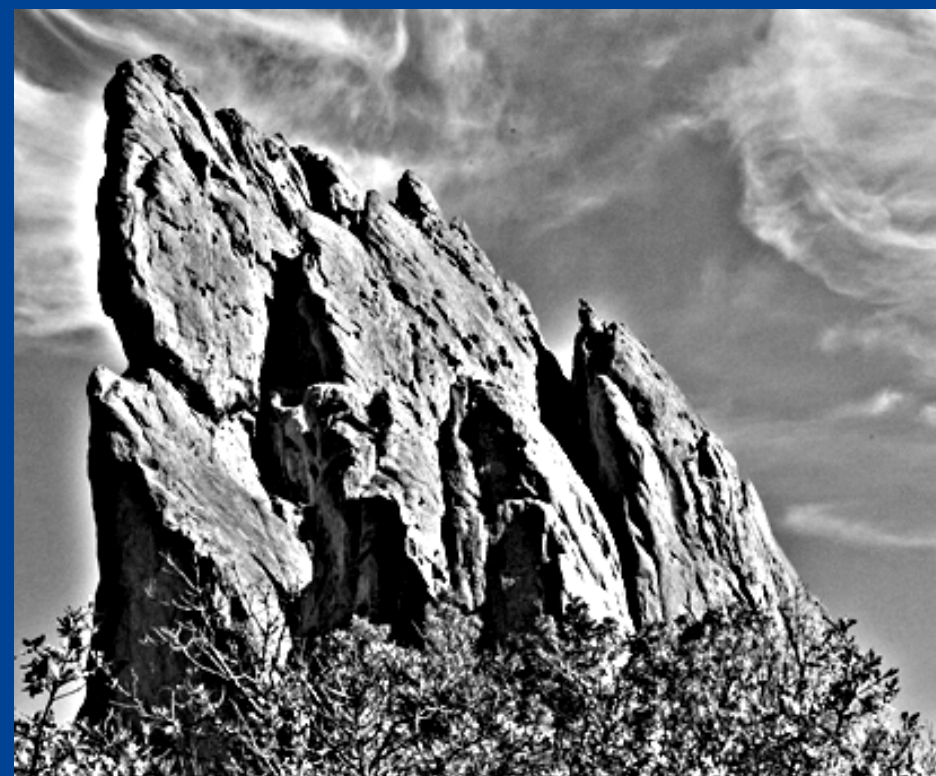

### **Bilateral Filter: no Blur, no Halos**

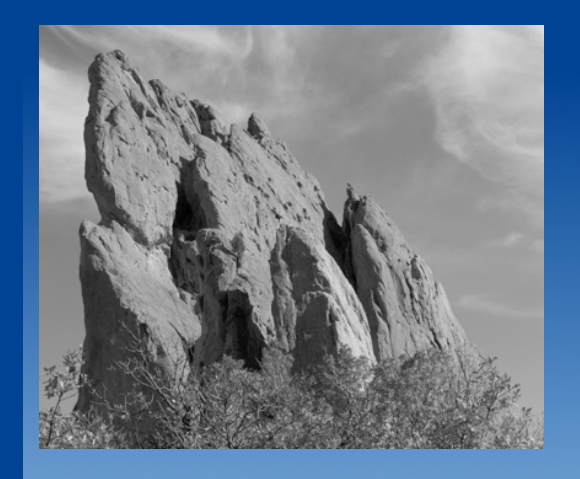

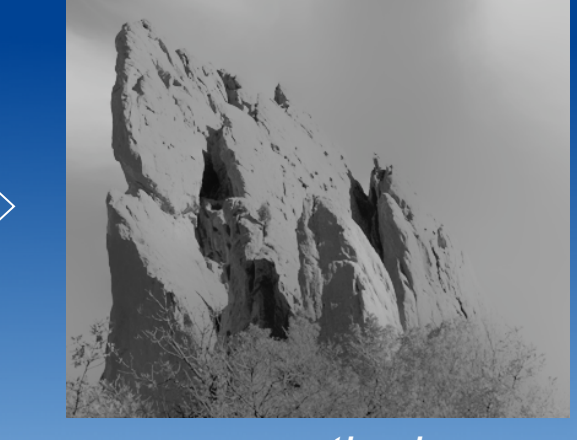

 $\Box$ 

*input smoothed*  (*structure, large scale*)

*residual*  (*texture, small scale*)

**edge-preserving: Bilateral Filter** 

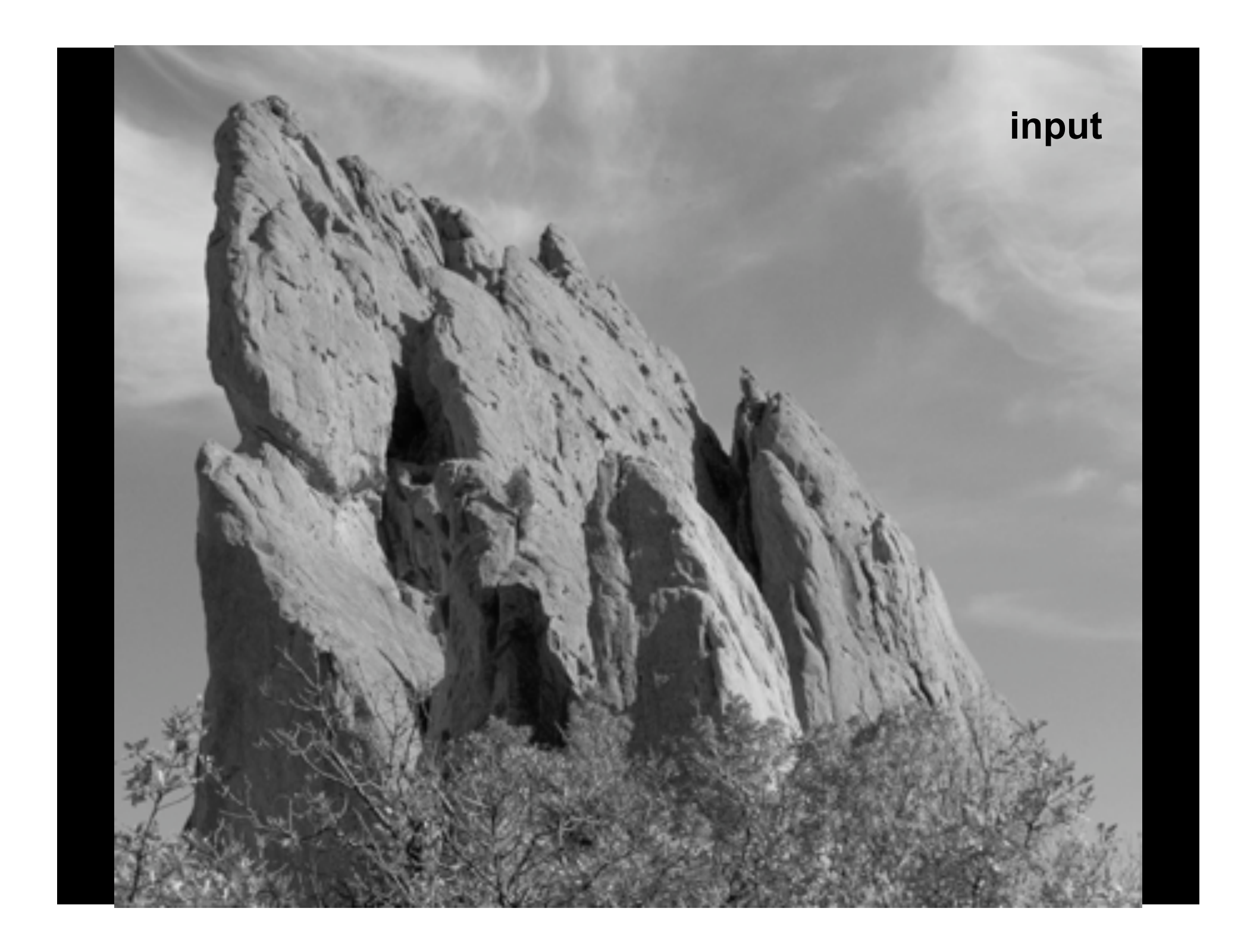

#### **increasing texture with Gaussian convolution** H A L O S

#### **increasing texture with bilateral filter** N O H A L O S

### **Many Other Options**

• Bilateral filtering is not the only image smoothing filter – Diffusion, wavelets, Bayesian…

- We focus on bilateral filtering
	- Suitable for strong smoothing used in computational photography
	- Conceptually simple

### **Content of the Course**

All you need to know about bilateral filtering: – Definition of the bilateral filter

- Parameter influence and settings
- Applications
- Relationship to other filters
- Theoretical properties
- Efficient implementation

### **Course Material**

- Course webpage (google "bilateral filter course"): http://people.csail.mit.edu/sparis/bf\_course/
	- Detailed course notes
	- Slides
	- C++ and Matlab code
	- Links

### **A Gentle Introduction to Bilateral Filtering and its Applications**

- From Gaussian blur to bilateral filter *S. Paris*
- Applications  *F. Durand*
- Link with other filtering techniques  *P. Kornprobst*

#### BREAK

- Implementation *S. Paris*
- Variants  *J. Tumblin*
- Advanced applications  *J. Tumblin*
- Limitations and solutions  *P. Kornprobst*